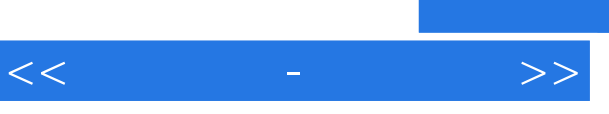

 $<<\qquad \qquad \qquad \rightarrow \qquad \qquad >>$ 

- 13 ISBN 9787302134091
- 10 ISBN 730213409X

出版时间:2006-9

 $1 \quad (2006 \quad 9 \quad 1)$ 

页数:224

字数:301000

extended by PDF and the PDF

http://www.tushu007.com

addiscussion, tushu007.com

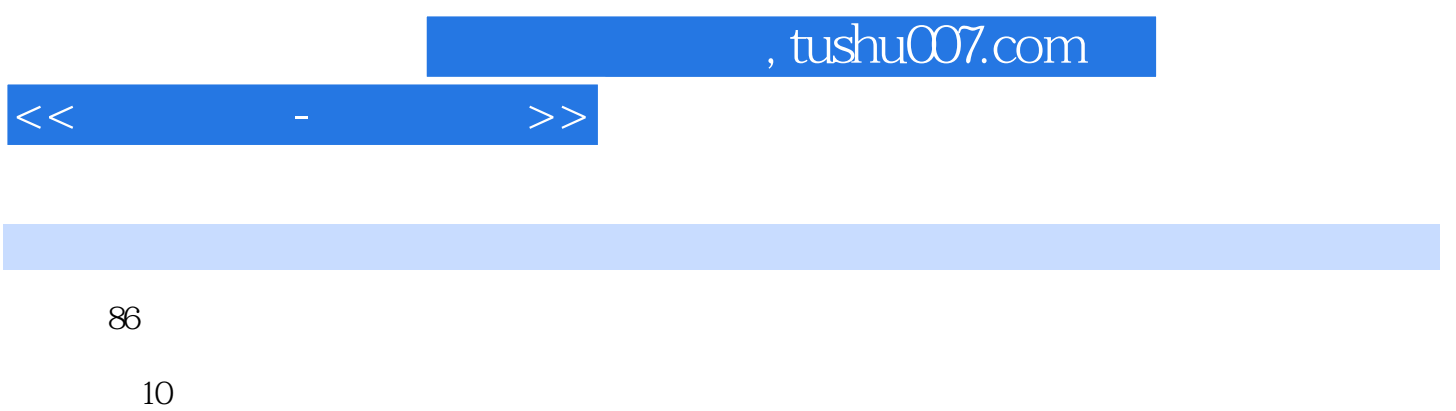

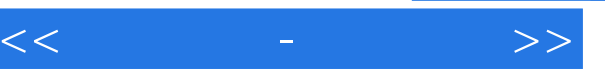

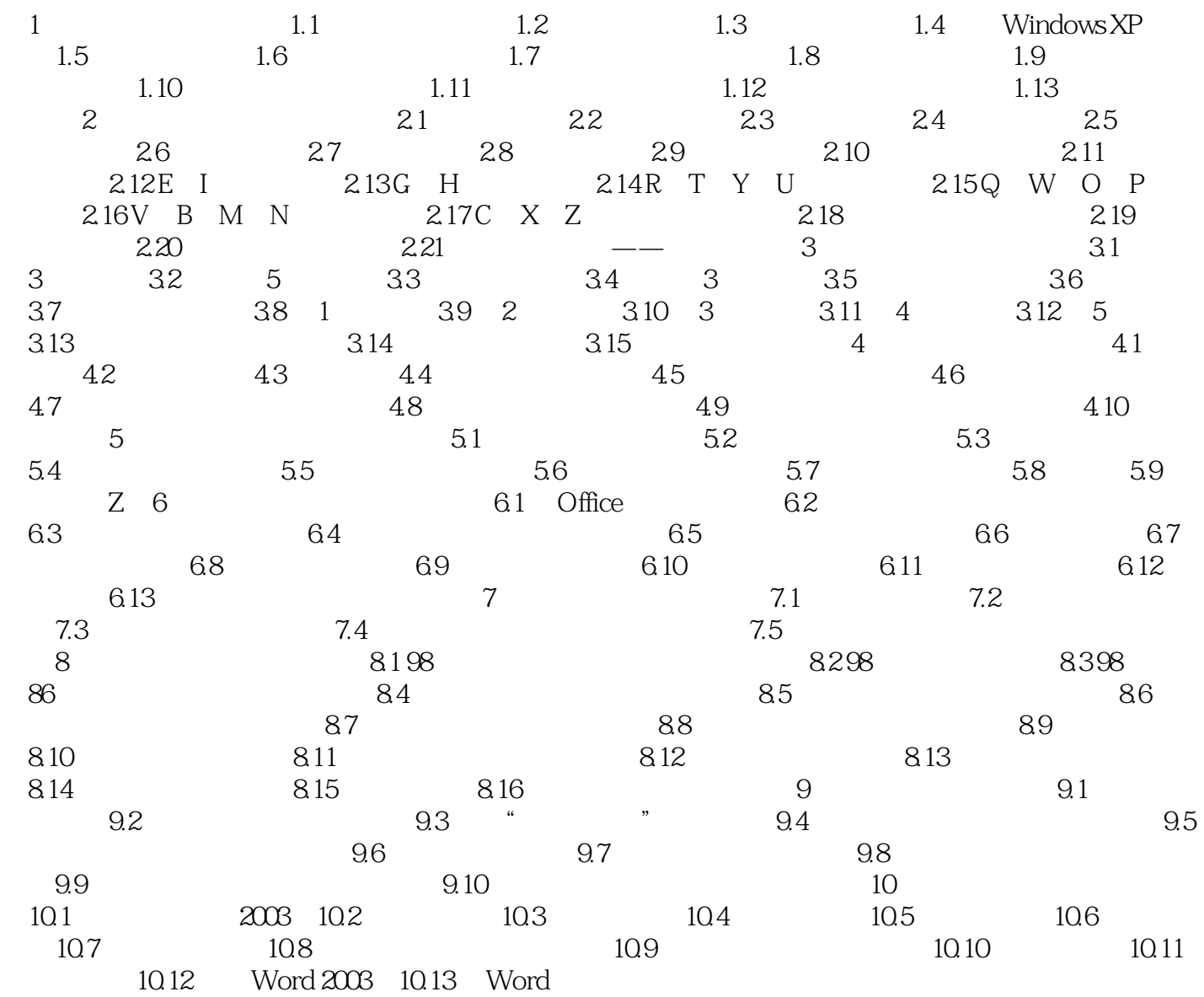

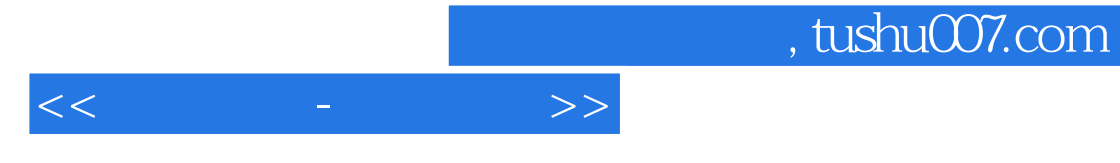

本站所提供下载的PDF图书仅提供预览和简介,请支持正版图书。

更多资源请访问:http://www.tushu007.com